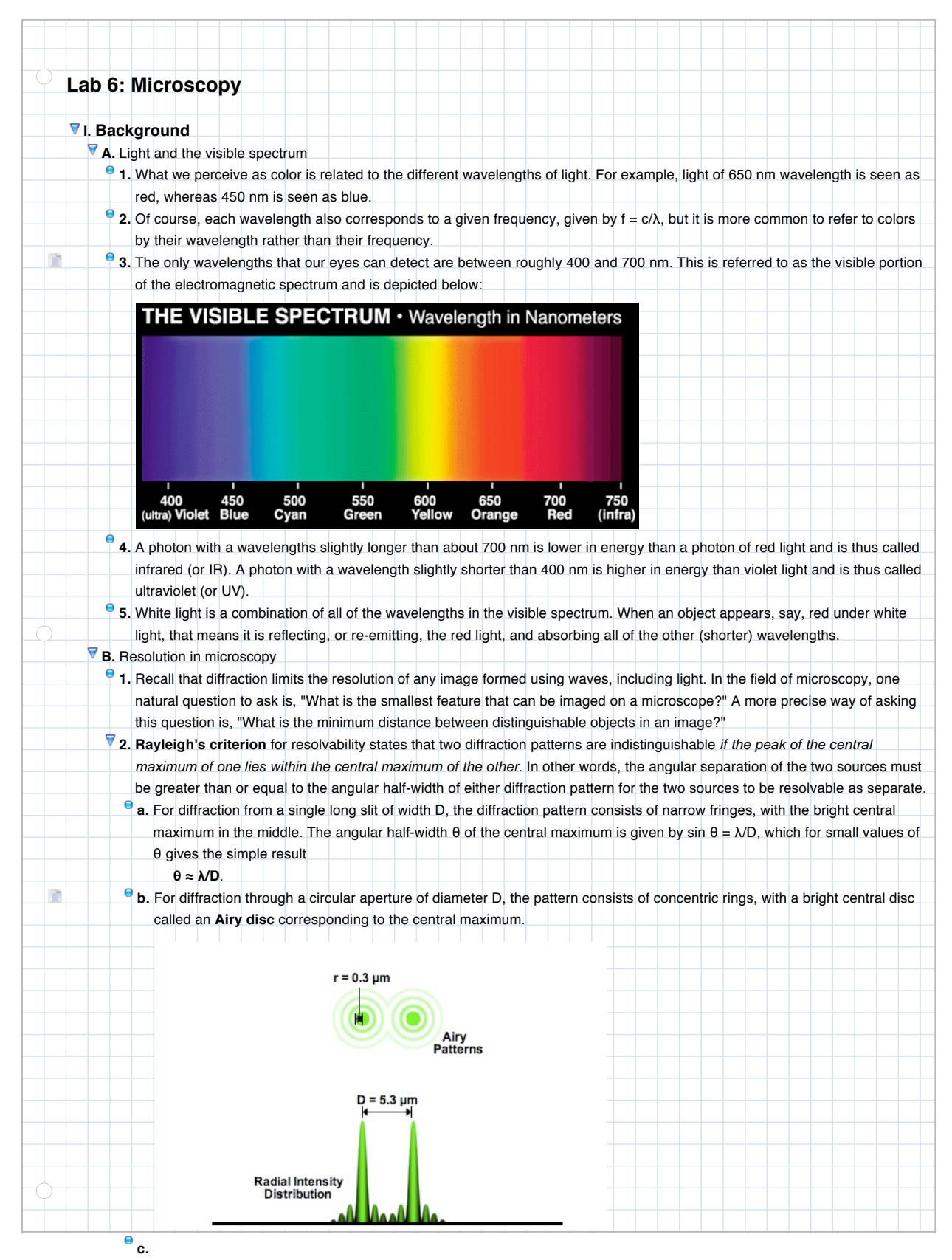

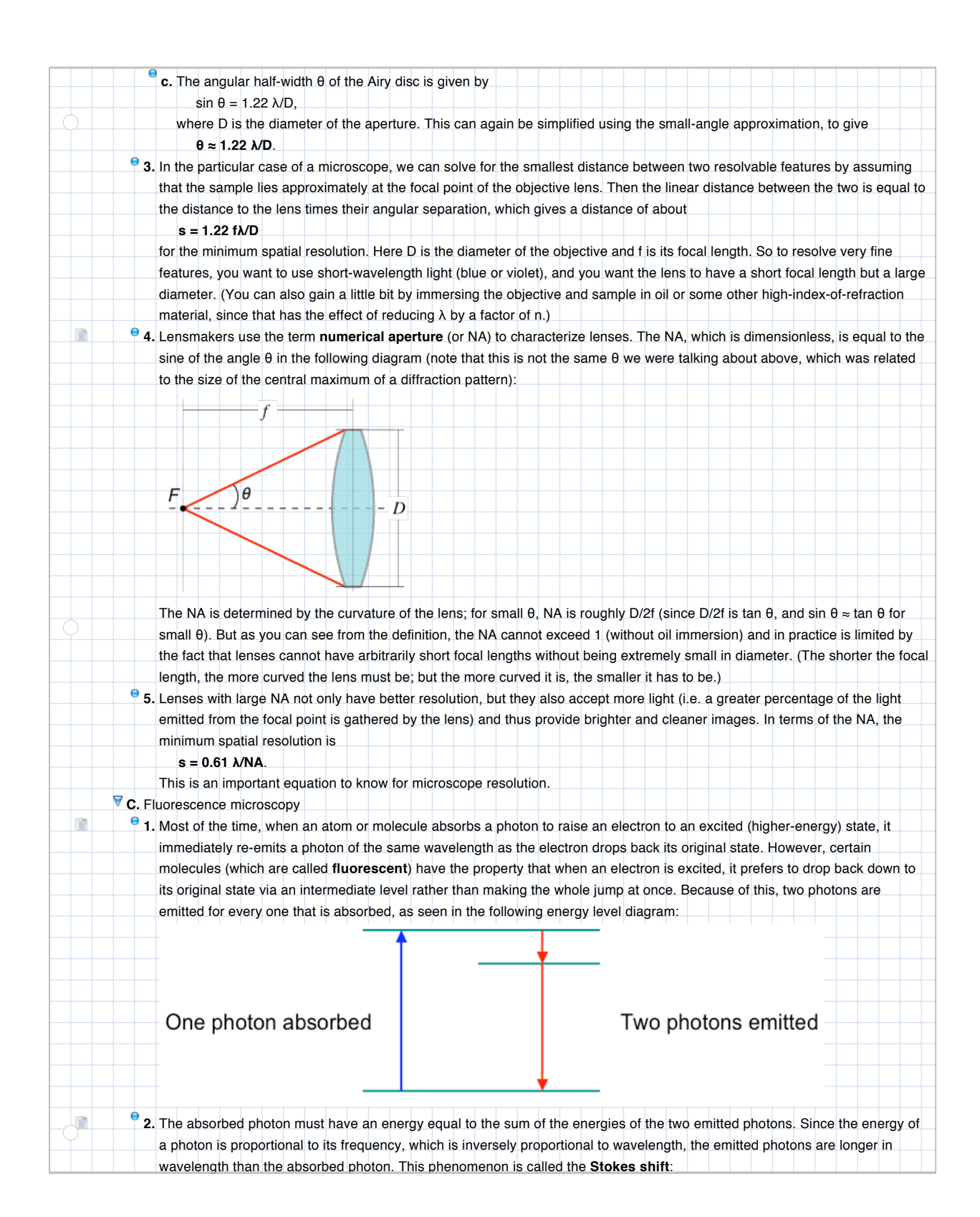

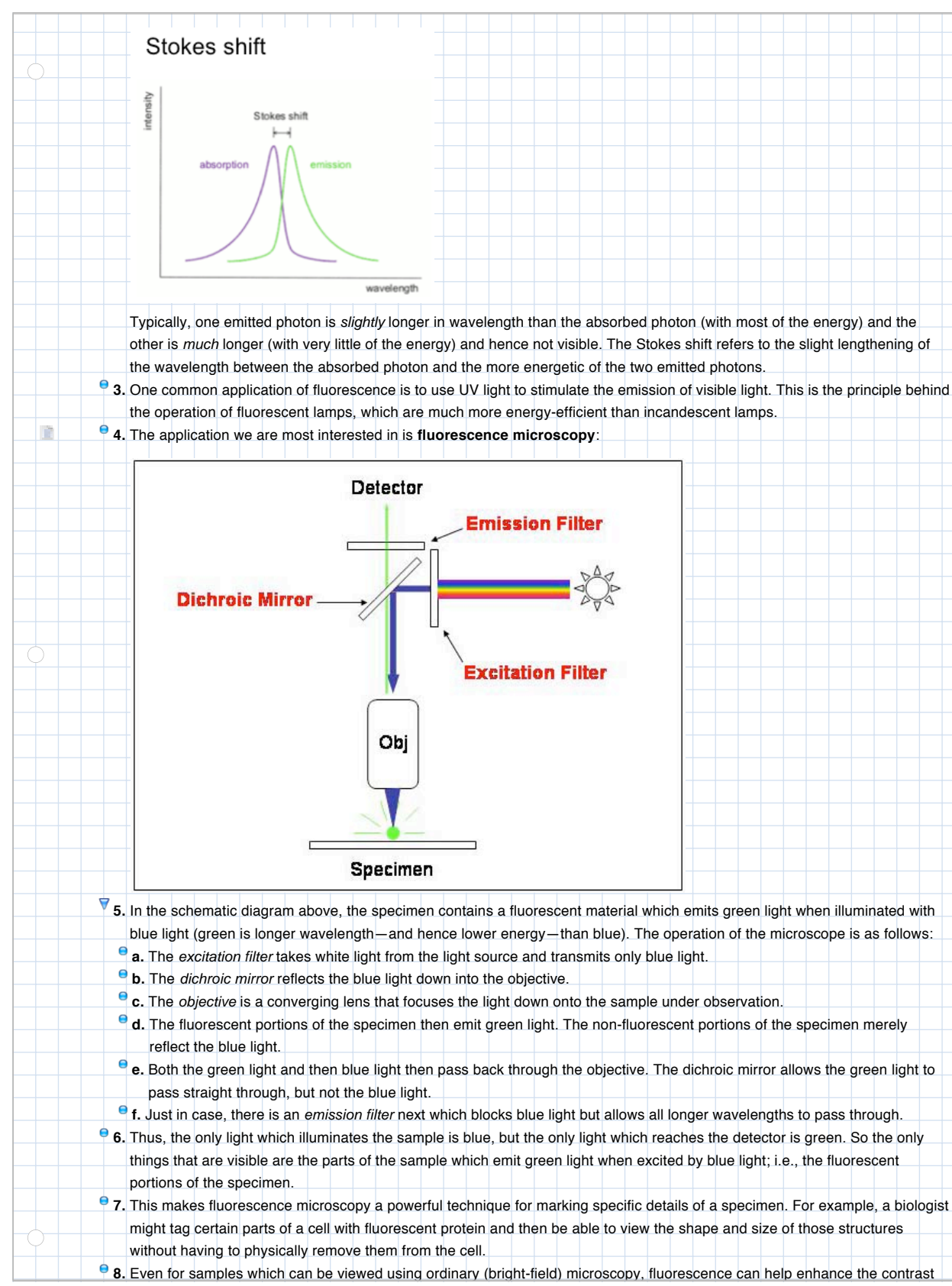

between the sample and its surroundings by drastically reducing the amount of background light in the microscope image. 3

**D.** Confocal microscopy

A

Another technique that is used to improve the quality of microscope images (often in conjunction with fluorescence

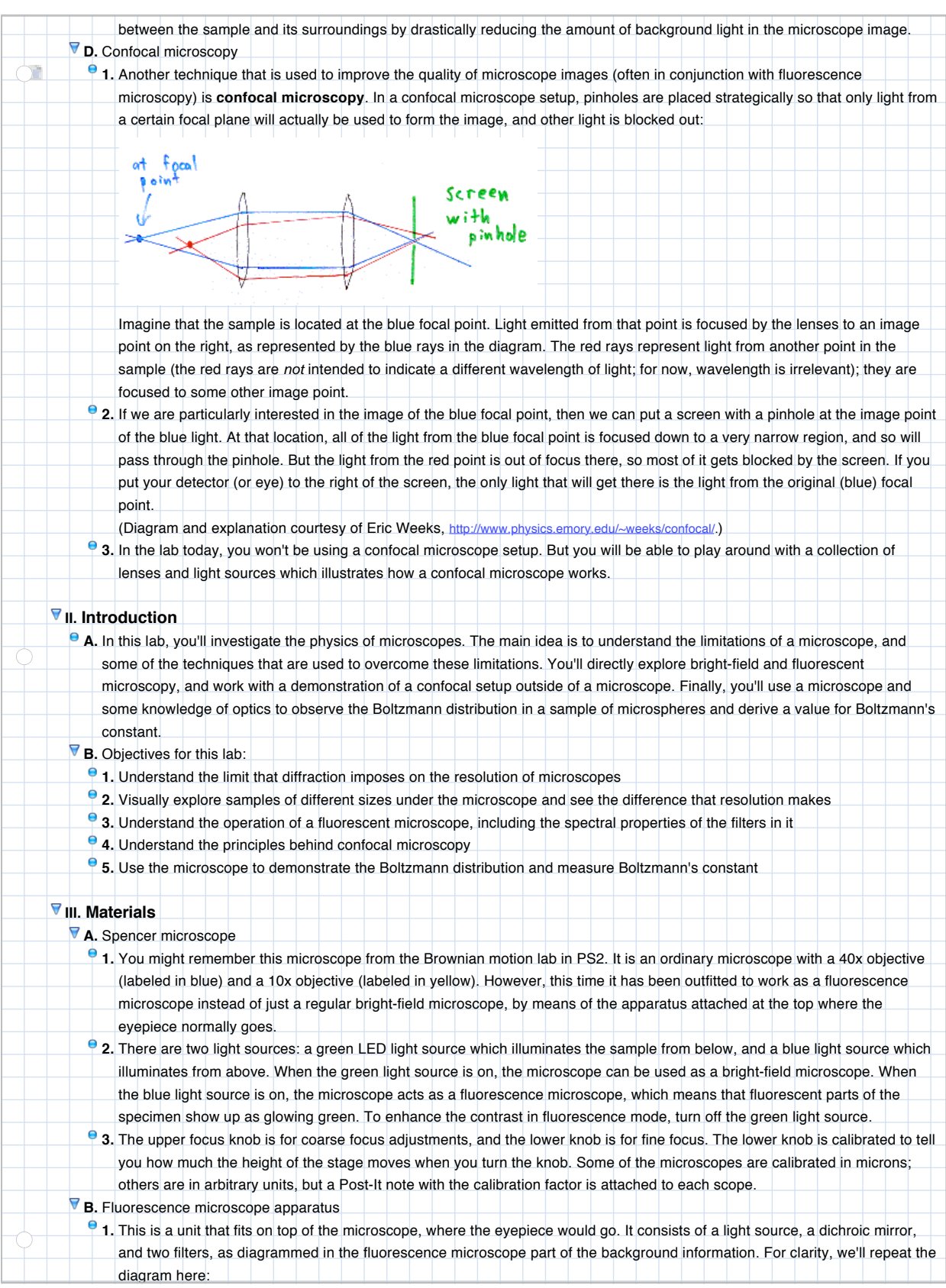

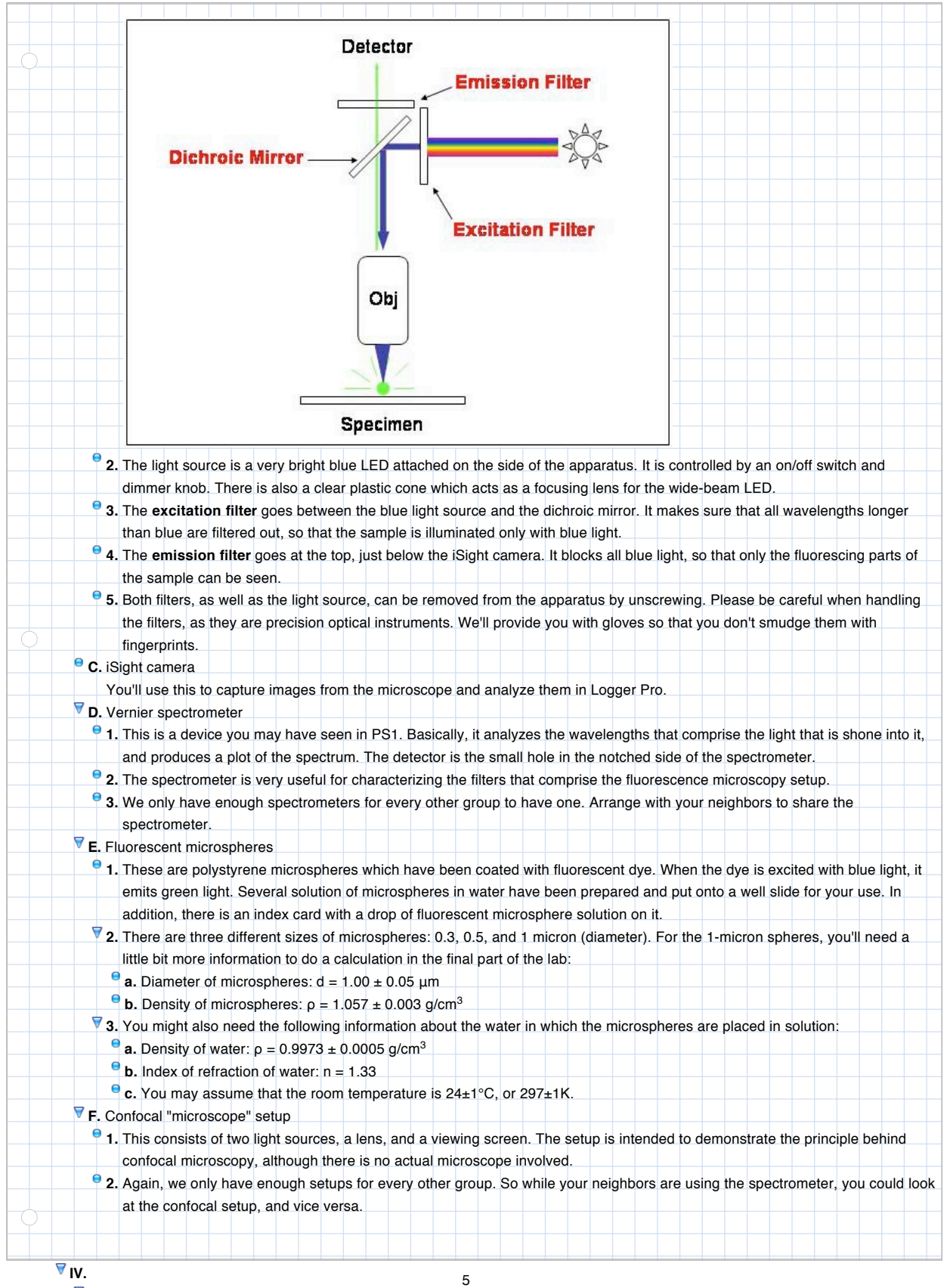

**A.** Before you begin...

**1.** Camera setup

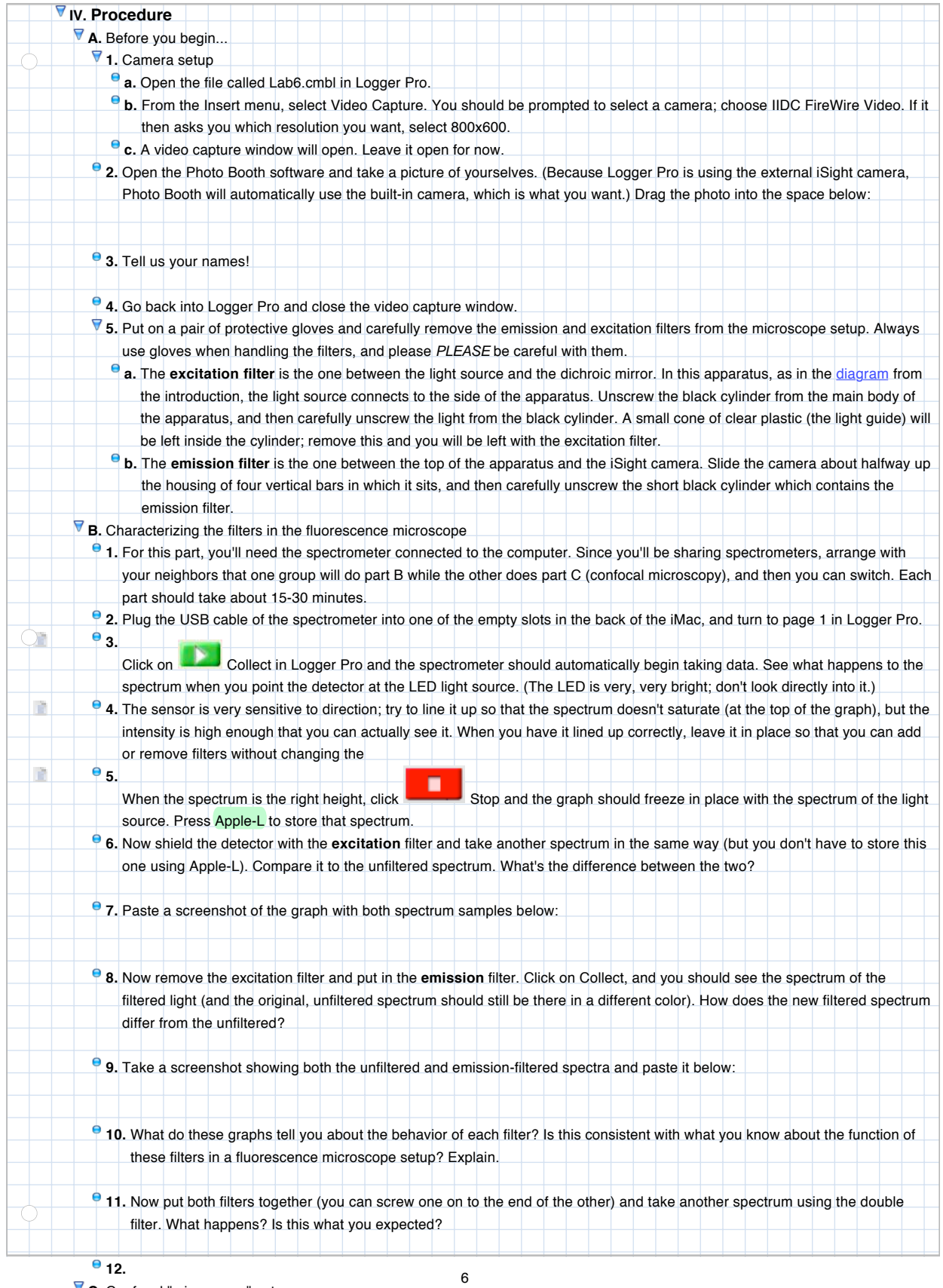

**C.** Confocal "microscope" setup

**1.** This is a demonstration in which two light sources at different places produce images through a converging lens. In a real

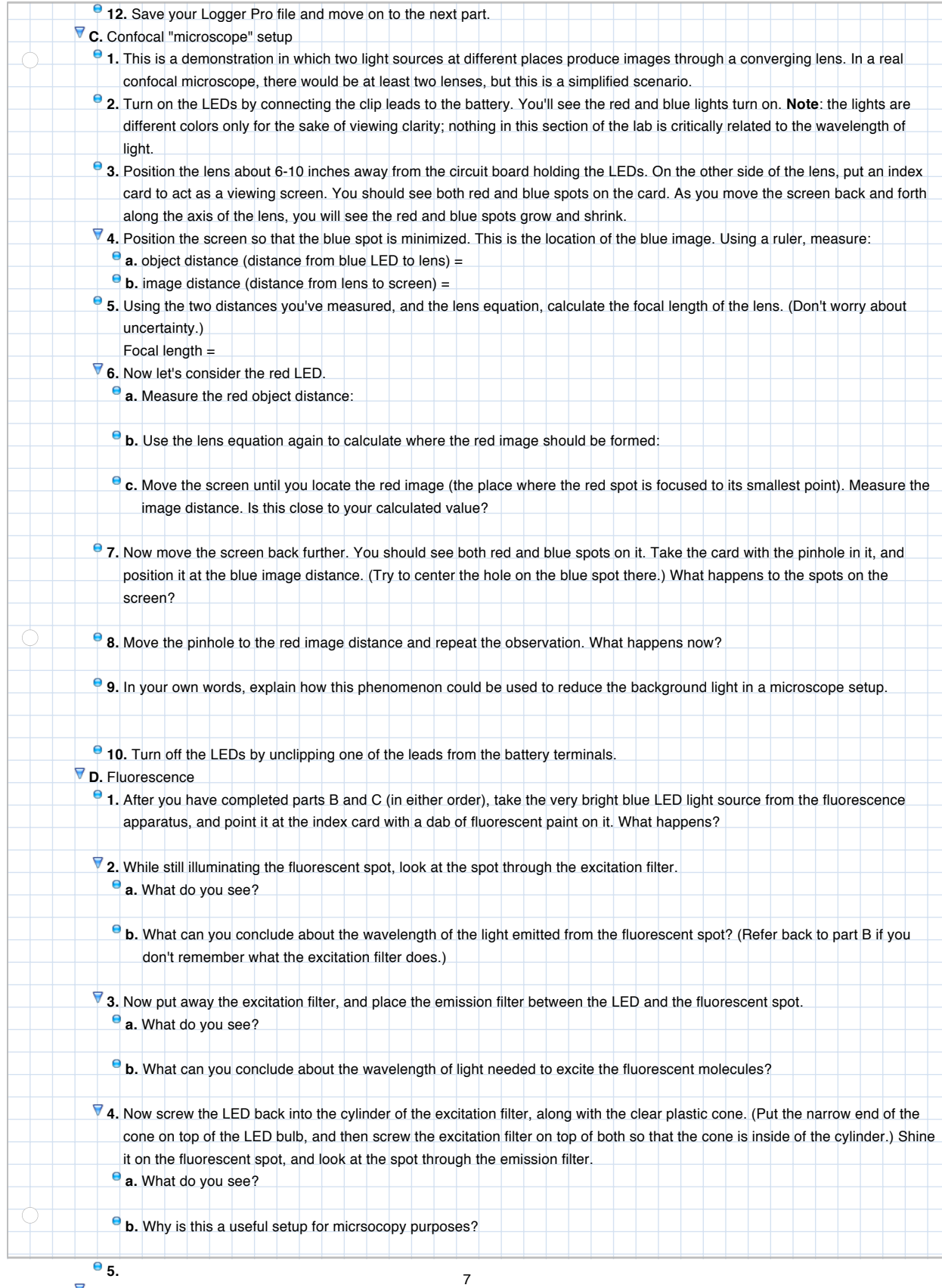

**E.** Looking at microspheres

<sup>9</sup> 1. Re-attach the light source, emission and excitation filters to the microscope apparatus. If you don't remember what connects

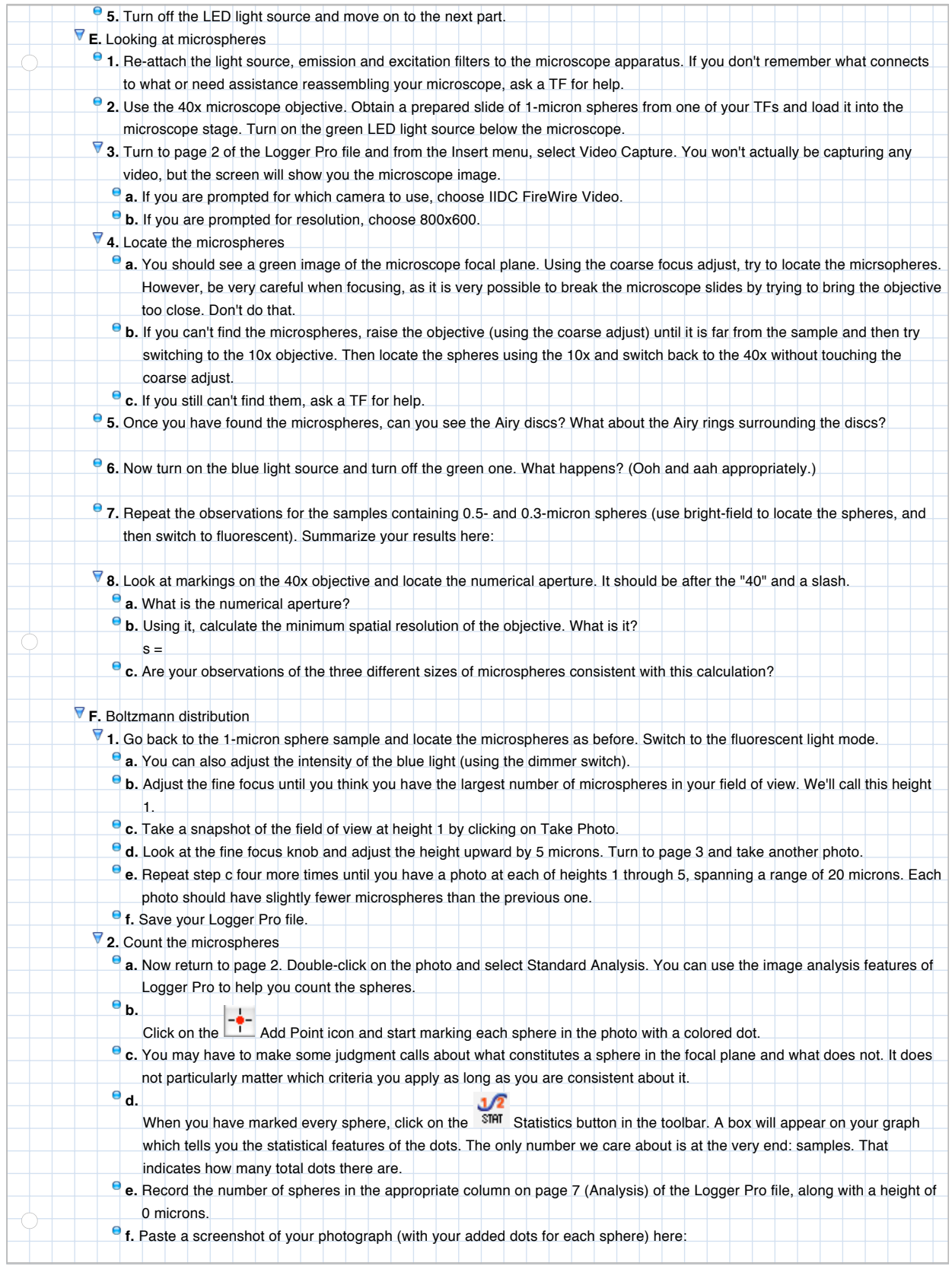

**g.** Repeat steps a-e for each of your other photos, filling in the table on page 9 with five rows of data for height values ranging 8from 0 to 20 microns. (You don't have to paste all of the screenshots.)

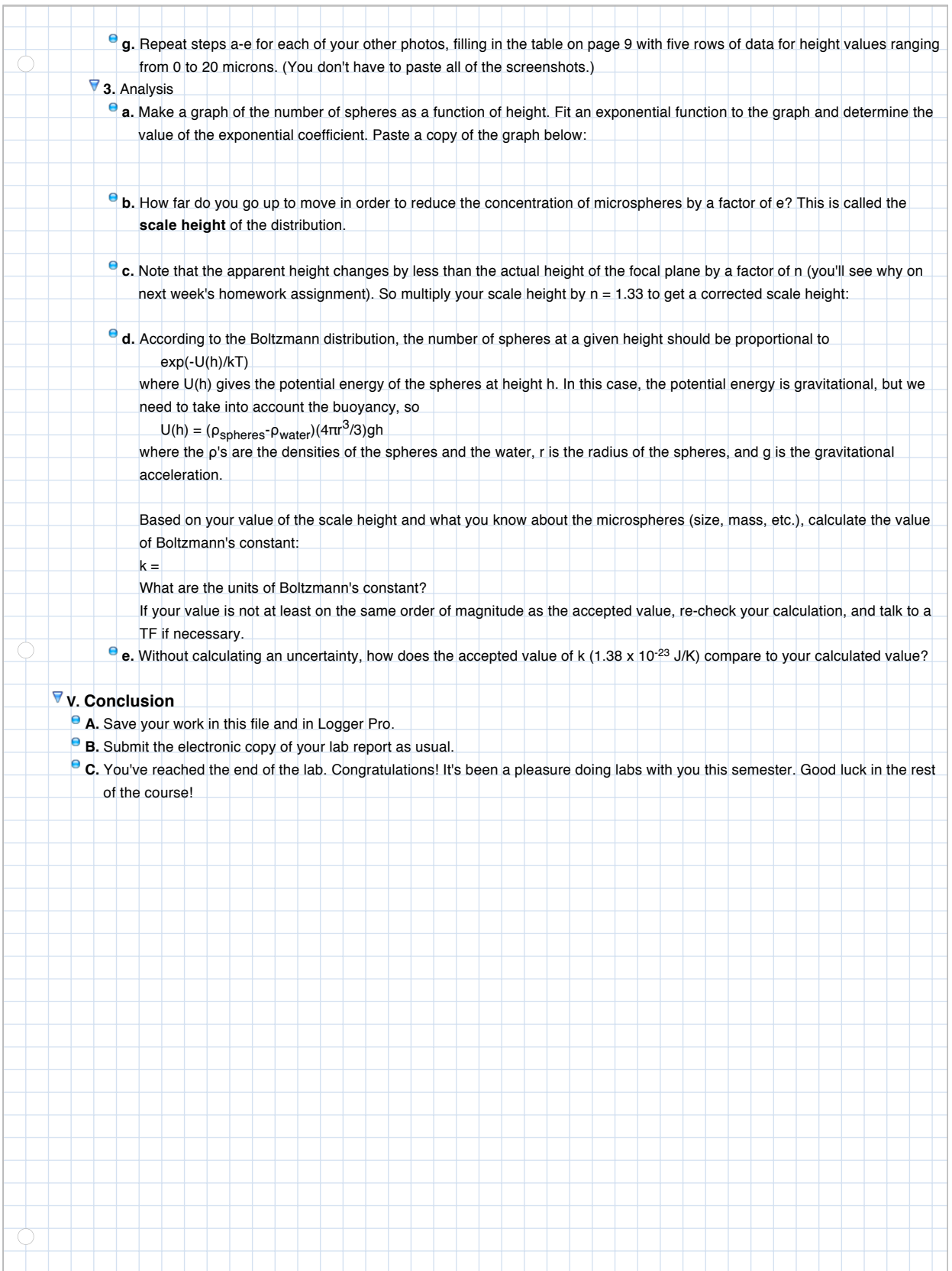